# **CSE 143X Section Handout #2 Cheat Sheet**

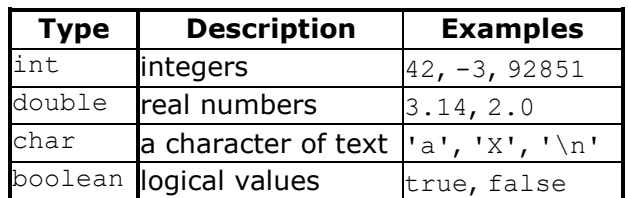

- *precedence*: () before \*/% before +-
- with  $int, /$  is integer quotient and  $\frac{1}{2}$  is integer remainder
- Strings can be *concatenated* with other values

 $1 \times 2 + 3 \times 5 / 4$ 2  $+ 3 \times 5 / 4$ 2 + 15 / 4 **2 + 3** 5  $"$ \$" + 9.0 / 4.0 + 1 **"\$" + 2.25** + 1 **"\$2.25" + 1** "\$2.251"

## **Expressions (2.1)** *(compute a value using arithmetic operations)*

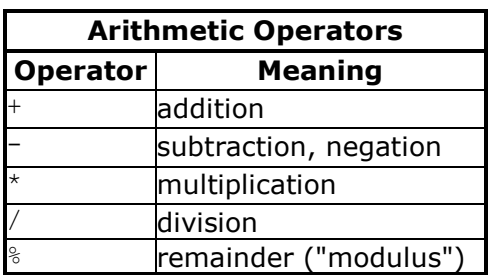

## **Variables (2.2)** *(pieces of memory that can store a value of a particular type)*

**type name**;<br>**name** = **value**;<br>*declaration (stores a value into a variable)***<br><b>name** = **value**;  $a$ *ssignment* (*stores a value into a variable*)

**type name** = **value**; *declaration/initialization (creates a variable and stores a value into it)*

int x; int  $y = 3$ ;<br> $x = 1 + y * 2$ ;  $1/ x$  stores the value 7

```
The for loop (2.3) (repeats a group of statements a fixed number of times)
   for (initialization; test; update) {
        statement;
        statement;
    ...
        statement;
   }
   for (int i = 1; i <= 10; i++) {
       System.out.println(i + " squared is " + (i * i));
```
}

}

**Nested for loops (2.3)** *(loops inside loops, can be used to produce complex text patterns)*

....1 ...2 ..3 .4 5

```
for (int line = 1; line \le 5; line++) {
for (int j = 1; j \le -(1 * 1) line + 5); j++) {
        System.out.print(".");
 }
    System.out.println(line);
```
**Class constants (2.4)** *(unchangeable global values that can be seen throughout your program)*

```
public static final type name = value;
```

```
public static final int DAYS PER WEEK = 7;
```
**Primitive types (2.1)** *(kinds of data that can be used by your programs)*

## **CSE 143X Section Handout #2 Cheat Sheet 3**

**Parameters (3.1)** *(A way to pass information in to a method)*

### Declaration:

```
public static void name(type name, ..., type name) {
     statements;
}
```
### Example:

```
public static void box(int width, int height) {
    for (int i = 1; i <= height; i++) {
        for (int i = 1; i <= width; i++) {
            System.out.print("*");
 }
         System.out.println(); // to end the line of output
     }
}
```
Call:

### **methodName**(**expression**, **...**, **expression**);

### Example:

```
public static void main(String[] args) {<br>box(10, 7); // width
     box(10, 7);<br>box(5, 3);<br>// width = 10, height = 7<br>// width = 5, height = 3
                                                  box(5, 3); // width = 5, height = 3
}
```

```
import java.awt.*;
```

```
...
DrawingPanel name = new DrawingPanel(width, height);
Graphics g = name.getGraphics();
draw shapes;
```
### Example:

```
DrawingPanel panel = new DrawingPanel(400, 300);
Graphics g = panel.getGraphics();
g.drawRect(10, 30, 80, 100);
```
### **DrawingPanel (3G)** *(Allows you to draw graphics on a window)*

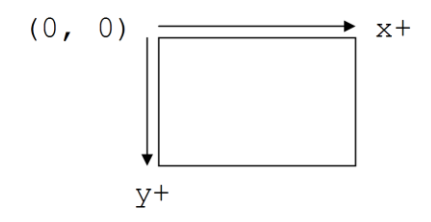

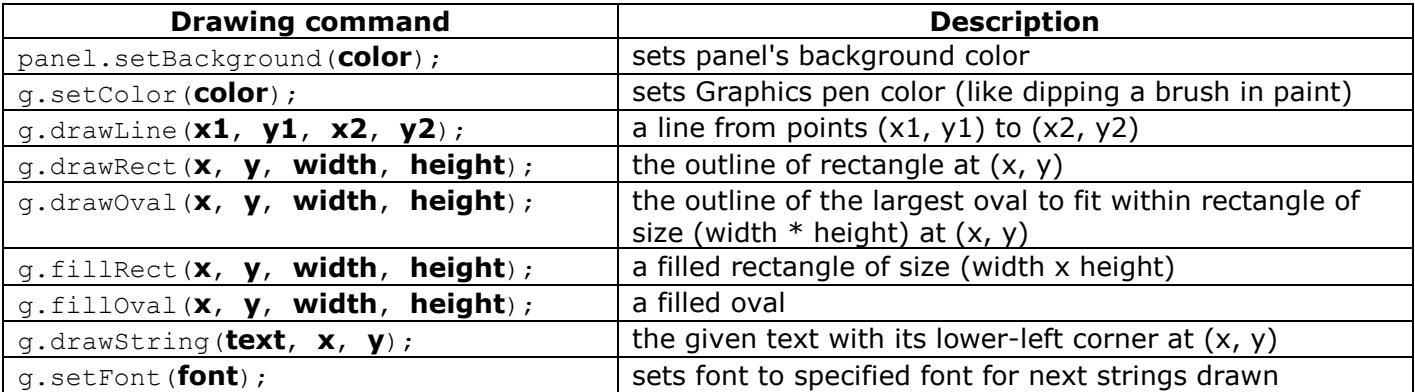

## **Colors and Fonts (3G)**

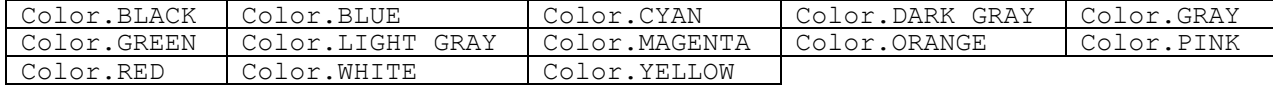

new Color(**red**, **green**, **blue**) new Font(**name**, **style**, **size**)

### Example:

panel.setBackground(**Color.YELLOW**); g.setColor(**new Color(255, 196, 64)**); g.setFont(**new Font("Arial", Font.BOLD, 16)**);